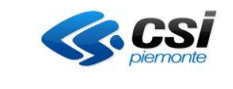

#### **VERIFICHE E APPROVAZIONI**

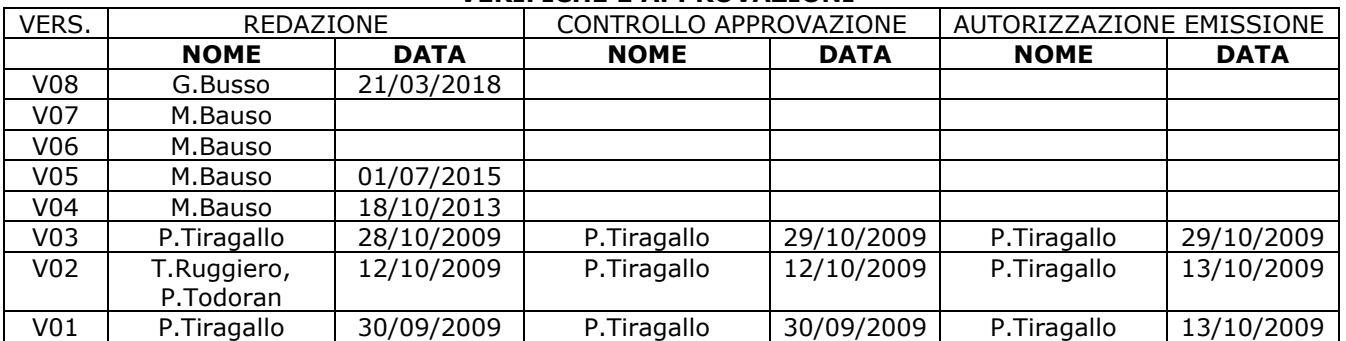

#### **STATO DELLE VARIAZIONI**

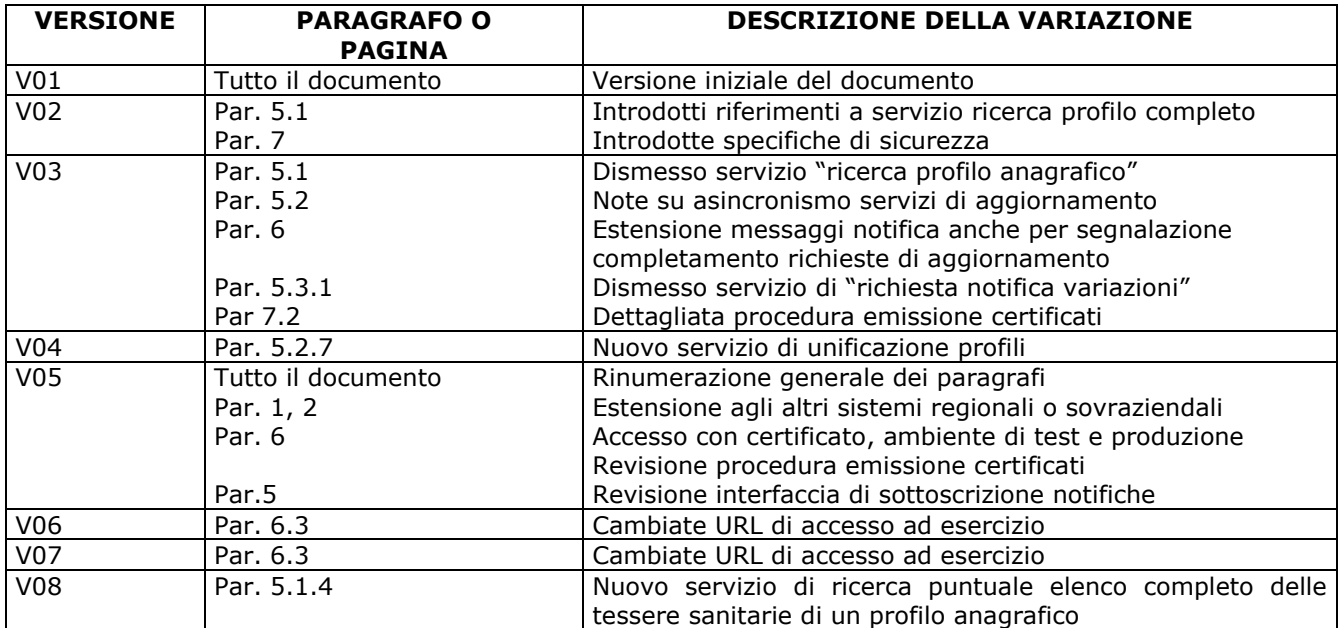

#### **INDICE**

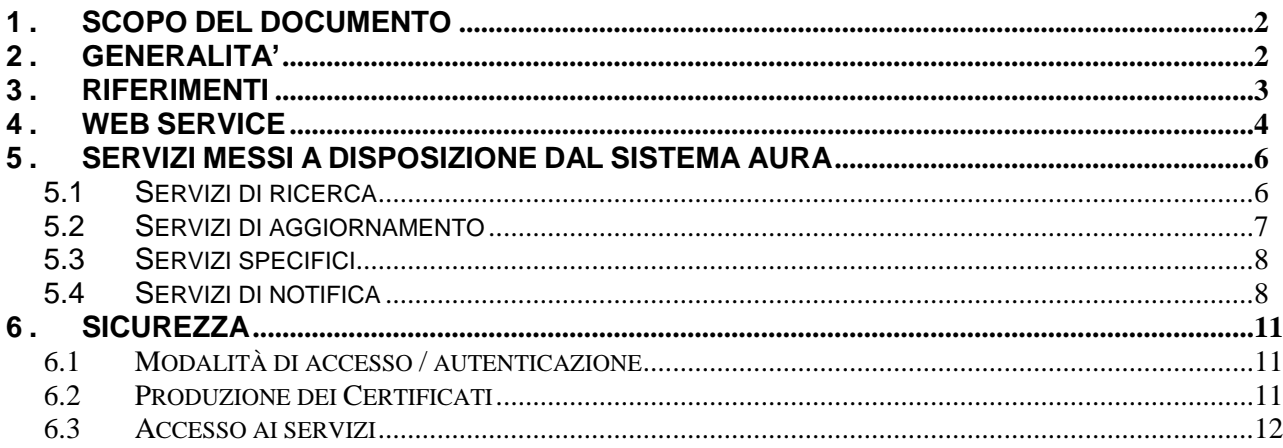

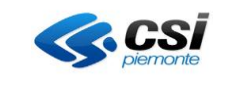

# <span id="page-1-0"></span>**1 . SCOPO DEL DOCUMENTO**

Il documento descrive i servizi messi a disposizione dal sistema AURA (Archivio Unitario Regionale degli Assistiti) per la comunicazione con le singole ASL o ASO, ed altri sistemi regionali o sovraziendali (esclusi i software delle Cartelle Cliniche di MMG e PLS). I servizi esposti in questo documento rendono possibile l'allineamento dei dati dei vari Enti coinvolti, con quelli presenti nel sistema AURA.

Si precisa che nel documento non sono descritti i servizi messi a disposizione dal sistema AURA per l'integrazione con i software delle Cartelle Cliniche di MMG e PLS, per i quali si rimanda ad apposito documento pubblicato nel portale di Sistema Piemonte.

Il documento è specificatamente scritto per tutti gli Enti (ASL, ASO, sistemi regionali o sovraziendali), che previa autorizzazione del referente regionale di AURA, intendono collegarsi al sistema AURA, e rappresenta un compendio delle informazioni utili ad allestire la comunicazione ed a gestire i flussi di aggiornamento.

Sono inoltre indicati, dove necessario, i documenti tecnici contenenti le specifiche di ogni singolo servizio.

## <span id="page-1-1"></span>**2 . GENERALITA'**

Per garantire la massima flessibilità di utilizzo da parte degli Enti coinvolti, sono stati realizzati dei servizi web (Web Service), in grado di gestire le richieste di accesso e di modifica alla base dati di AURA.

I servizi messi a disposizione da AURA, sono essenzialmente servizi di interrogazione e servizi di aggiornamento dati.

A sua volta il sistema AURA può inviare, in base ad una sottoscrizione precedentemente effettuata, messaggi di notifica di eventi intercorsi a seguito di richieste di aggiornamento provenienti dalla stessa ASL/ASO o da altre ASL/ASO.

L'Ente deve predisporre un Web Service, per la ricezione dei messaggi di notifica.

La sicurezza dei messaggi è realizzata tramite l'adozione di certificati digitali X509 per la firma e il criptaggio del canale.

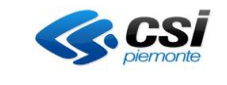

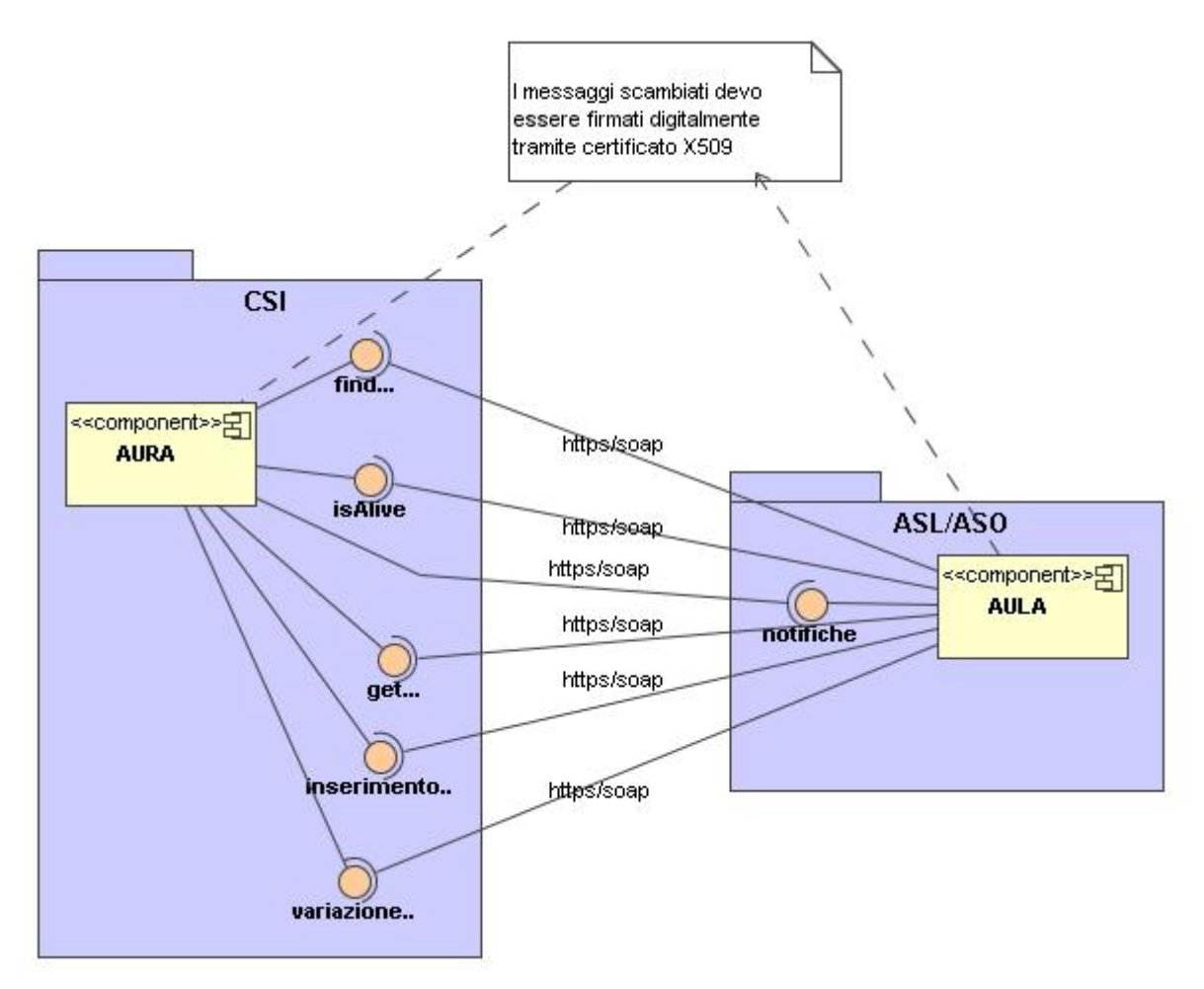

**Figura 1 Architettura generale del sistema**

## <span id="page-2-0"></span>**3 . RIFERIMENTI**

- **WSDL**: vedi<http://www.w3.org/TR/wsdl>
- **XML**: Schema vedi<http://www.w3.org/TR/xmlschema-1/>
- "**X509 Token Profile**": vedi [http://www.oasis](http://www.oasis-open.org/committees/download.php/16785/wss-v1.1-spec-os-x509TokenProfile.pdf)[open.org/committees/download.php/16785/wss-v1.1-spec-os-x509TokenProfile.pdf](http://www.oasis-open.org/committees/download.php/16785/wss-v1.1-spec-os-x509TokenProfile.pdf)
- "**XML Signature using Exclusive XML Canonicalization and RSA SHA-1":** vedi <http://www.w3.org/TR/xmldsig-core/>
- **"UsernameToken Profile 1.1**" vedi [http://docs.oasis-open.org/wss/v1.1/wss-v1.1-spec-pr-](http://docs.oasis-open.org/wss/v1.1/wss-v1.1-spec-pr-UsernameTokenProfile-01.pdf)[UsernameTokenProfile-01.pdf](http://docs.oasis-open.org/wss/v1.1/wss-v1.1-spec-pr-UsernameTokenProfile-01.pdf)
- **"SOAP 1.2"** vedi [http://www.w3.org/TR/soap12-part2/.](http://www.w3.org/TR/soap12-part2/)
- **"WS-Security headers"**: vedi [http://www.oasis](http://www.oasis-open.org/committees/download.php/16790/wss-v1.1-spec-os-SOAPMessageSecurity.pdf)[open.org/committees/download.php/16790/wss-v1.1-spec-os-SOAPMessageSecurity.pdf](http://www.oasis-open.org/committees/download.php/16790/wss-v1.1-spec-os-SOAPMessageSecurity.pdf)

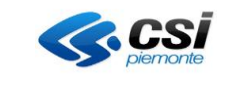

# <span id="page-3-0"></span>**4 . WEB SERVICE**

Gli standard utilizzati per l'utilizzo del modello web service sono:

- linguaggio XML per la rappresentazione dei dati;
- protocollo SOAP per il formato dei messaggi scambiati;
- linguaggio WSDL per la definizione delle chiamate ai Web Services.

Ogni servizio è implementato utilizzando linguaggi e tecnologie differenti, per le quali è poi generata un'interfaccia (tramite metalinguaggio WSDL, vedi rif. [WSDL]) e altre componenti che producono il livello di disaccoppiamento necessario per renderlo accessibile attraverso la rete mediante protocollo HTTP (o HTTPS) e linguaggio XML.

In particolare, tra le informazioni specifiche di ciascun servizio sono incluse le descrizioni delle interfacce applicative dei servizi stessi. Il richiedente del servizio trova nelle descrizioni pubblicate tutto quanto necessario per formulare richieste di servizio al fornitore del servizio specifico.

La descrizione WSDL del servizio permette inoltre, attraverso uno specifico elemento di descrizione, di specificare i possibili profili di collaborazione disponibili per l'accesso a quel dato servizio (notifica o richiesta servizi sincrona e asincrona) tramite i profili base disponibili nel metalinguaggio WSDL.

WSDL è un linguaggio per la descrizione di Web Service, promosso dal W3C e basato su XML Schema. Le componenti e la filosofia con la quale WSDL è stato realizzato possono essere riassunti con lo schema descritto (v. rif. [WDSL] ), dove è possibile identificare le cinque entità fondamentali che compongono questo linguaggio:

- types: un tipo di dato generico utilizzato nel resto della descrizione;
- message: un messaggio trasmesso;
- portType: un servizio espresso in termini di operazioni (operation) messe a disposizione;
- port: ridefinizione delle operation di una portType istanziate all'interno di particolare tecnologia di comunicazione;
- service: i Web Service realmente fruibili come insieme di port.

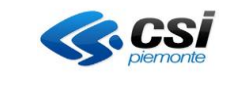

In questo modo WSDL mette a disposizione due tipi di descrizione del servizio, posizionati su due livelli di astrazione diversi:

- astratta (abstract view) che descrive un servizio sulla base delle operazioni che questo mette a disposizione;
- concreta (concrete view), che specializza, tramite un'operazione detta di binding, le operation, su cui si basa anche la visione concreta.

Questa distinzione permette, a livello di linguaggio, di collocare le operation stesse in un preciso contesto applicativo ottenuto dalla definizione del protocollo utilizzato per la comunicazione. Anche attualmente WSDL mette a disposizione gli schemi di definizione di binding per il trasporto delle informazioni su canale SOAP e http/s.

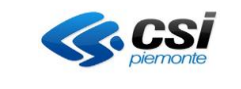

## <span id="page-5-0"></span>**5 . SERVIZI MESSI A DISPOSIZIONE DAL SISTEMA AURA**

I servizi messi a disposizione, si distinguono in servizi di ricerca e servizi di aggiornamento.

## <span id="page-5-1"></span>**5.1 Servizi di ricerca**

Sono disponibili due servizi di ricerca, descritti nei paragrafi seguenti.

## *5.1.1 Ricerca puntuale profilo sanitario completo (GET)*

Consente la ricerca di un profilo determinato, fornendo in input il codice identificativo AURA; sono restituiti dati legati al profilo anagrafico, completati dai dati di carattere sanitario.

Le specifiche del servizio sono contenute nel documento "AURA--SER-01-Vxx-Ricerca Profilo Anagrafico.doc" al paragrafo "SERVIZIO: ACQUISIZIONE PUNTUALE PROFILO SANITARIO (GET PROFILO SANITARIO)" (xx = versione più recente).

### *5.1.2 Ricerca massiva profilo anagrafico (FIND)*

Consente la ricerca di profili che soddisfano uno o più parametri di ricerca (Codice Fiscale, Cognome, Nome, Data di nascita, Intervallo di date di nascita, Indicazione di decesso).

Le specifiche del servizio "Ricerca puntuale profilo anagrafico" sono contenute nel documento "AURA--SER-01-Vxx-Ricerca Profilo Anagrafico.doc" al paragrafo "SERVIZIO: RICERCA "MASSIVA" PROFILI ANAGRAFICI (FIND))" (xx = versione più recente).

## *5.1.3 Ricerca puntuale profilo anagrafico (DISMESSO)*

*Nota: il servizio di "ricerca puntuale profilo anagrafico" non è più disponibile in ambiente di Produzione da fine novembre 2009.*

## *5.1.4 Ricerca puntuale elenco completo delle tessere sanitarie di un profilo anagrafico*

Il servizio consente di acquisire lo storico delle tessere TEAM di un profilo anagrafico per il quale è stato indicato l'identificativo univoco di AURA.

Le specifiche del servizio sono contenute nel documento "AURA--SER-01-Vxx-Elenco TS.doc" (xx = versione più recente).

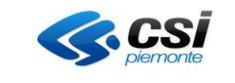

## <span id="page-6-0"></span>**5.2 Servizi di aggiornamento**

I servizi di aggiornamento consentono di effettuare nuovi inserimenti o variazioni su:

- profilo anagrafico;
- profilo sanitario;
- esenzioni.

*Attenzione: Le richieste ai servizi di aggiornamento sono trattati in modalità asincrona: AURA segnala al richiedente l'avvenuta presa in carico. Il completamento sarà segnalato tramite un messaggio di notifica. Le operazioni di aggiornamento realizzate tramite i servizi di aggiornamento sono soggette a precise regole di autorizzazione dipendenti anche dalla fonte richiedente (ASL o ASO). Tali regole sono descritte nel documento "AURA--LST-01-Vxx-Regole di autorizzazione dei servizi WS.xls"*

### *5.2.1 Servizio "Inserimento profilo anagrafico"*

Le specifiche del servizio "Inserimento profilo anagrafico" sono contenute nel documento "AURA--SER-01- Vxx-Inserimento Profilo Anagrafico.doc" (xx = versione più recente).

## *5.2.2 Servizio "Variazione profilo anagrafico"*

Le specifiche del servizio "Variazione profilo anagrafico" sono contenute nel documento "AURA--SER-01- Vxx-Variazione Profilo Anagrafico.doc" (xx = versione più recente).

## *5.2.3 Servizio "Inserimento profilo sanitario"*

Le specifiche del servizio "Inserimento profilo sanitario" sono contenute nel documento "AURA--SER-01-Vxx-Inserimento Profilo Sanitario.doc" (xx = versione più recente). *Nota: il servizio non è al momento attivo.*

## *5.2.4 Servizio "Variazione profilo sanitario"*

Le specifiche del servizio "Variazione profilo sanitario" sono contenute nel documento "AURA--SER-01-Vxx-Variazione Profilo Sanitario.doc" (xx = versione più recente). *Nota: il servizio non è al momento attivo.*

#### *5.2.5 Servizio "Inserimento esenzione"*

Le specifiche del servizio "Inserimento esenzione" sono contenute nel documento "AURA--SER-01-Vxx-Inserimento Esenzione.doc" (xx = versione più recente).

*Nota: il servizio non è al momento attivo.*

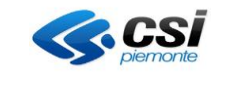

## *5.2.6 Servizio "Variazione esenzione"*

Le specifiche del servizio "Variazione esenzione" sono contenute nel documento "AURA--SER-01-Vxx-Variazione Esenzione.doc" (xx = versione più recente)

*Nota: il servizio non è al momento attivo.*

## *5.2.7 Servizio "Unificazione profili"*

Le specifiche del servizio "Unificazione profili" sono contenute nel documento "AURA--SER-01-Vxx-Unificazioni Profili.doc" (xx = versione più recente)

## <span id="page-7-0"></span>**5.3 Servizi specifici**

Al fine di operare correttamente durante le prime fasi di integrazione, è stato sviluppato il servizio di "Richiesta notifica variazioni" che si occupa di avviare il processo di acquisizione da BAR-TS di tutti i profili anagrafici che sono stati soggetti a variazioni o nuovi inserimenti.

Una volta completato il processo di aggiornamento della base dati di AURA, saranno automaticamente inviati i messaggi di notifica variazioni a tutti i sottoscrittori che ne hanno fatto richiesta (v. par. 5.4 ).

## *5.3.1 Servizio "Richiesta notifica variazioni" (DISMESSO)*

*Nota: il servizio di "richiesta notifica variazioni" non è più disponibile in ambiente di Produzione da inizio novembre 2009.*

## <span id="page-7-1"></span>**5.4 Servizi di notifica**

I servizi di notifica consentono agli Enti, l'allineamento delle proprie basi dati locali (AULA – Archivio Unitario Locale degli Assistiti) con il sistema AURA, sincronizzandosi su eventi predefiniti specifici generati da una o più ASL.

I messaggi di notifica sono inviati periodicamente (ogni 3 minuti) agli Enti, che ne hanno fatto preventiva richiesta, ogni qualvolta si verificano le condizioni specificate all'atto dell'iscrizione (v. paragrafo 5.4.2).

I messaggi di notifica sono inviati dal sistema AURA anche per segnalare il completamento di un'operazione di inserzione o variazione richiesta dall'invocazione dei servizi di aggiornamento (v. paragrafo 5.2).

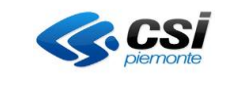

### *5.4.1 Web Service di ricezione notifiche*

Ogni Ente che intende ricevere le notifiche inviate dal sistema AURA, dovrà predisporre un apposito Web Service, esposto nella rete rupar, il cui indirizzo dovrà essere memorizzato in un apposito campo di AURA; l'inserzione di questo dato nell'interfaccia WEB di AURA attiva l'immediata verifica dell'operatività del web service dell'Ente, tramite uno scambio di messaggi predefiniti ("isAlive").

Il web server di ricezione notifiche dovrà verificare la validità del certificato digitale, con cui AURA firma la notifica.

### *5.4.2 Modalità di iscrizione al servizio di notifica*

Ogni ASL / ASO può sottoscrivere, tramite apposita videata predisposta nell'interfaccia WEB, (accessibile selezionando la funzione "gestione eventi" presente nella homepage di AURA) l'iscrizione ad un evento predefinito specificando inoltre una o più ASL di interesse (incluso l'ente sottoscrittore):

*Nota: L'interfaccia WEB di sottoscrizione notifiche è dedicata alle ASL /ASO; gli altri Enti che intendono sottoscrivere la ricezione delle notifiche, dovranno richiederne la sottoscrizione al CSI-Piemonte.*

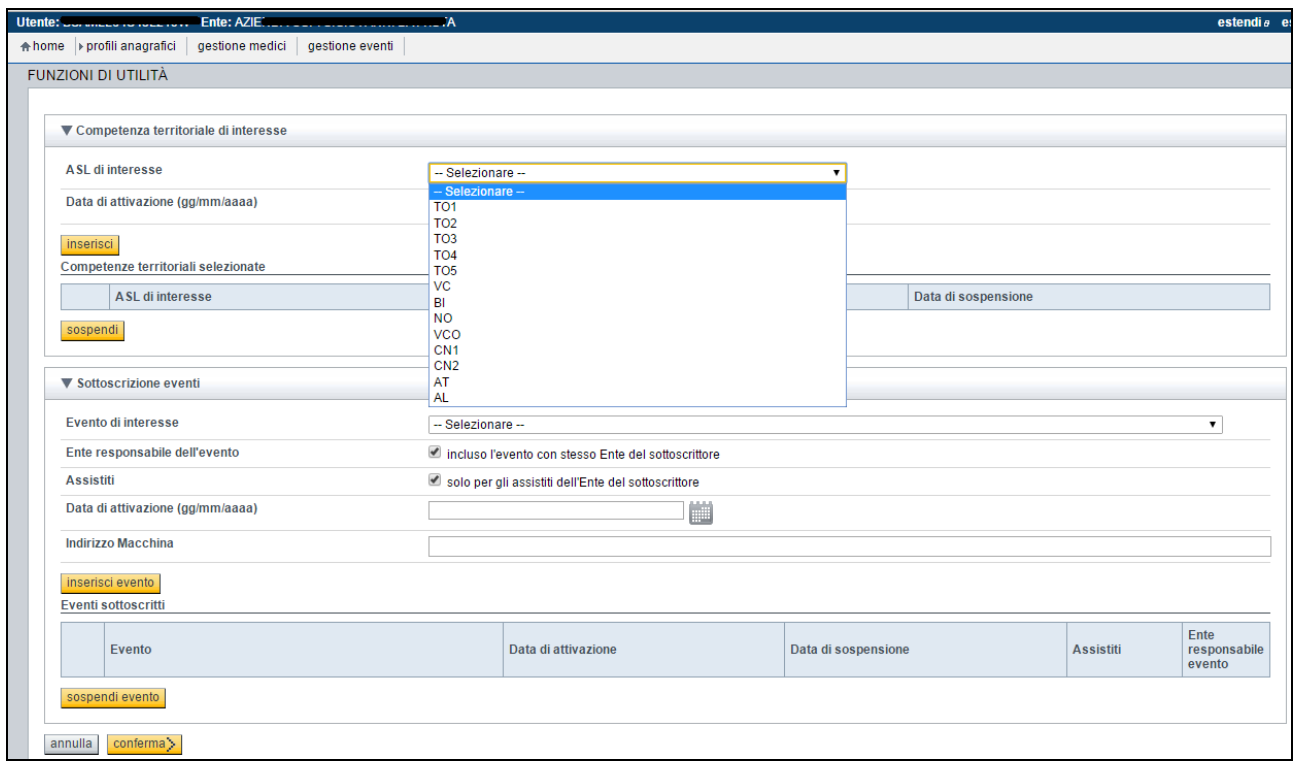

Gli eventi che è possibile sottoscrivere sono riportati nel documento "AURA--LST-01-Vxx-Elenco eventi.xls" (xx = versione più recente)

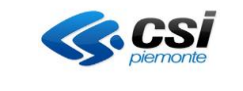

All'atto della sottoscrizione deve essere anche specificato (campo "indirizzo macchina") l'indirizzo del Web Service dell'ASL o ASO deputato alla ricezione dei messaggi di notifica. L'indirizzo viene considerato valido dal sistema AURA se, in seguito all'invio di un messaggio "isAlive" all'indirizzo specificato, si ottiene il messaggio di risposta booleano con valore.

## *5.4.3 Servizio "Notifica variazioni"*

Le specifiche del servizio "Notifica variazioni" sono contenute nel documento "AURA--SER-01-Vxx-Notifica variazioni.doc" (xx = versione più recente)

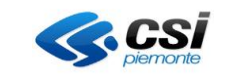

## <span id="page-10-0"></span>**6 . SICUREZZA**

### <span id="page-10-1"></span>**6.1 Modalità di accesso / autenticazione**

L'invocazione dei servizi predisposti in AURA avviene in modalità sicura (canale SSL) utilizzando i certificati digitali X509 per la firma dei messaggi SOAP (vedi cap.3, rif. [WS-Security Headers] ).

Gli standard tecnici di riferimento adottati sono conformi alle specifiche e alle raccomandazioni emanate dai principali organismi internazionali quali il World Wide Web Consortium (W3C) per la famiglia di protocolli XML, SOAP e WSDL. Inoltre i w-s esposti sono stati realizzati seguendo le specifiche Basic Profile 1.0 (userName token vedi rif. [UsernameToken Profile 1.1] e rif. [X509 Token Profile]) dettate dall'organizzazione mondiale WS-I (Web Service Interoperability Organization) al fine di aumentare il grado di interoperabilità tra servizi web. Ciò garantisce il corretto funzionamento tra le diverse implementazioni su differenti piattaforme.

Le ASL / ASO possono effettuare l'autenticazione dei web service di interrogazione ed aggiornamento di AURA con userName token.

I sistemi regionali o sovraziendali che, preventivamente autorizzati da Regione Piemonte, intendano avvalersi della fruizione dei web service di interrogazione, possono effettuare l'autenticazione con userName token, solo se il software è installato nella Server Farm del CSI-Piemonte, altrimenti, sono tenuti ad effettuare l'autenticazione con certificato digitale rilasciato da una CA.

Per l'accesso con username token, sarà cura del CSI-Piemonte, rilasciare le credenziali all'Ente fruitore.

Per l'accesso con certificato digitale, sarà a carico dell'Ente fruitore attivarsi per il rilascio di un certificato da parte di una CA.

Le credenziali o certificato digitale rilasciate per accedere all'ambiente di test, sono valide solo per l'ambiente di test, e non riconosciute per l'ambiente di produzione.

Il web service esposto dall'Ente per la ricezione degli eventi di notifica provenienti da AURA, è firmato digitalmente da AURA. L'Ente che intende integrarsi con AURA unicamente con il servizio di notifica, e non con i servizi di interrogazione, non deve richiedere un certificato ma è tenuto a verificare la validità della firma digitale di AURA.

#### <span id="page-10-2"></span>**6.2 Produzione dei Certificati**

Per l'identificazione puntuale del chiamante di un web service viene utilizzato lo standard [WS-Security headers] e [X509 Token Profile].

Per ottenere il certificato digitale, l'Ente deve rivolgersi ad una Autorità di Certificazione (CA) e ,dopo avere ottenuto il certificato dalla CA, inviarlo al CSI-Piemonte (per i dettagli operativi consultare il documento

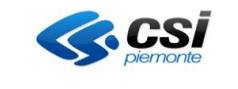

"AURA—MOD-01Vxx-Richiestaabilitazioneutenze.doc" alla sezione "PROCEDURA DI RICHIESTA DEL CERTIFICATO APPLICATIVO PER L'INTEGRAZIONE A SERVIZI").

#### <span id="page-11-0"></span>**6.3 Accesso ai servizi**

La comunicazione con il sistema AURA è implementata tramite servizi esposti nella rete RUPAR Piemonte.

L'elenco dei servizi WS disponibili, le firme wsdl e la relativa documentazione sono pubblicati nell'area Sanità sul portale SistemaPiemonte, nella sezione ad accesso libero, al seguente url

<http://www.sistemapiemonte.it/cms/pa/sanita/servizi/26-aura-archivio-unico-regionale-degli-assistiti/1879-documentazione> I servizi esposti sono fruibili attraverso canali di comunicazione sicuri data la tipologia dei dati scambiati. La cooperazione, bidirezionale, tra ente interessato e AURA, è effettuata attraverso un canale https.

Gli ambienti disponibili sono:

1. **TEST**, contenente una minima parte di dati di prova, utilizzabile per i test d'integrazione. Non si garantisce la continuità e stabilità dell'ambiente di test; che può essere sottoposto a riavvii per esigenze tecniche, e non avere adeguati tempi di risposta (indicativamente da minimo 20 sec a max 60 sec.).

L'ambiente di test è raggiungibile, attraverso la rete rupar, ai seguenti endpoint: <https://tst-portale.ruparpiemonte.it/sanitxens/AURA.WS.AnagrafeFind.cls> <https://tst-portale.ruparpiemonte.it/sanitxens/aura/AURA.WS.AnagrafeSanitaria.cls> <https://tst-portale.ruparpiemonte.it/sanitxens/AURA.WS.Inserimento.cls> <https://tst-portale.ruparpiemonte.it/sanitxens/AURA.WS.Variazione.cls> <https://tst-portale.ruparpiemonte.it/sanitxens/AURA.WS.UnificaProfilo.cls>

Per accedere all'ambiente di test, verranno fornite credenziali di accesso o certificato di test, differenti dall'ambiente di produzione.

2. **ESERCIZIO**, contenente dati reali, utilizzabile solo dopo avere concluso con successo i test d'integrazione in ambiente di test. Si garantisce la continuità e stabilità dell'ambiente di produzione. I tempi di risposta vanno indicativamente da un minimo di 2 sec. ad un massimo di 10 sec.

L'ambiente di produzione è raggiungibile, attraverso la rete rupar, ai seguenti endpoint: <https://portale.ruparpiemonte.it/sanitxens/AURA.WS.AnagrafeFind.cls> <https://portale.ruparpiemonte.it/sanitxens/AURA.WS.AnagrafeSanitaria.cls> <https://portale.ruparpiemonte.it/sanitxens/AURA.WS.Inserimento.cls> <https://portale.ruparpiemonte.it/sanitxens/AURA.WS.Variazione.cls> <https://portale.ruparpiemonte.it/sanitxens/AURA.WS.UnificaProfilo.cls>

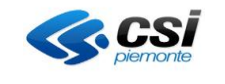

<https://secure.sistemapiemonte.it/sanitxens/AURA.WS.AnagrafeFind.cls> <https://secure.sistemapiemonte.it/sanitxens/AURA.WS.AnagrafeSanitaria.cls> <https://secure.sistemapiemonte.it/sanitxens/AURA.WS.Inserimento.cls> <https://secure.sistemapiemonte.it/sanitxens/AURA.WS.UnificaProfilo.cls> <https://secure.sistemapiemonte.it/sanitxens/AURA.WS.Variazione.cls>

L'accesso all'ambiente di produzione sarà autorizzato solo a seguito di conclusione positiva dei test d'integrazione in ambiente di test.

Per richieste di chiarimenti e supporto per l'integrazione con AURA, si rimanda al documento "**Riferimenti assistenza per le ASR avviate**", pubblicato nel portale di Sistema Piemonte